## 计算机等级考试 PDF转换可能丢失图片或格式,建议阅读原

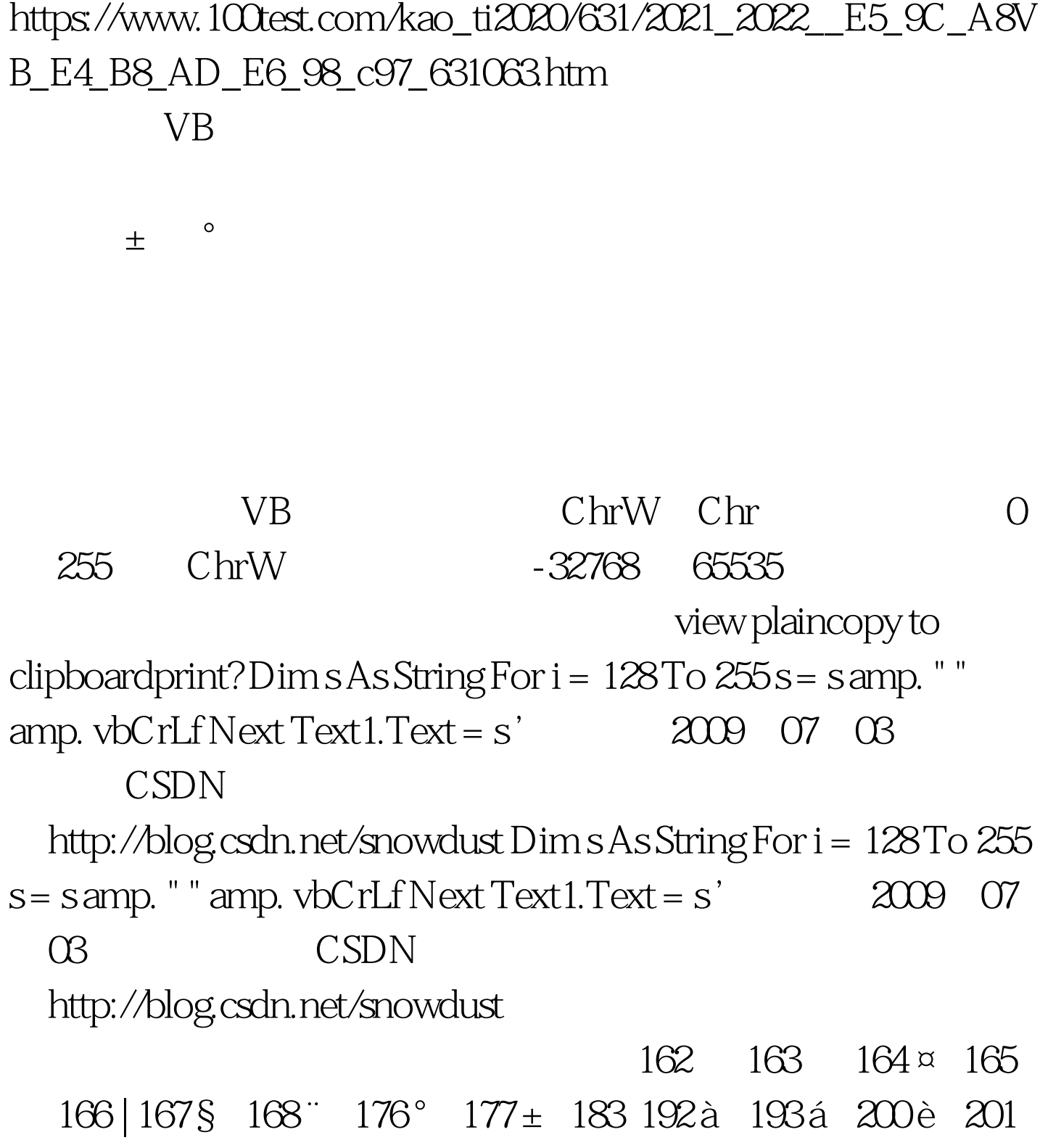

é 202ê 204ì 205í 210ò 211ó 215× 217ù 218ú 220ü 221 Y 224 à 225 á 226 a 232 è 233 é 234 ê 236 ì 237 í 242

 $VB$ 

## ò 243ó 247÷ 249ù 250ú 252ü 100Test

www.100test.com